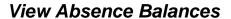

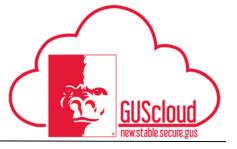

This Job Aid walks through the process of viewing absence balances in GUS HR. This job aid can be used by hourly and salary employees with benefits.

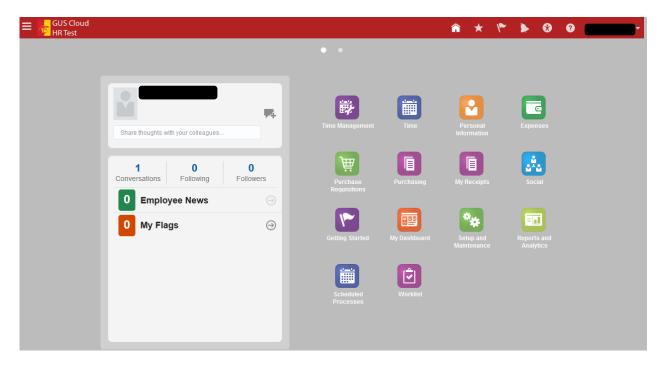

| Step | Action                                                                                                |
|------|----------------------------------------------------------------------------------------------------|
| 1.   | Click the <b>Home</b> icon at the top right of the screen to access the <b>Gus Cloud</b> Springboard. |
| 2.   | Click the <b>Time</b> icon.                                                                           |

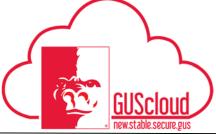

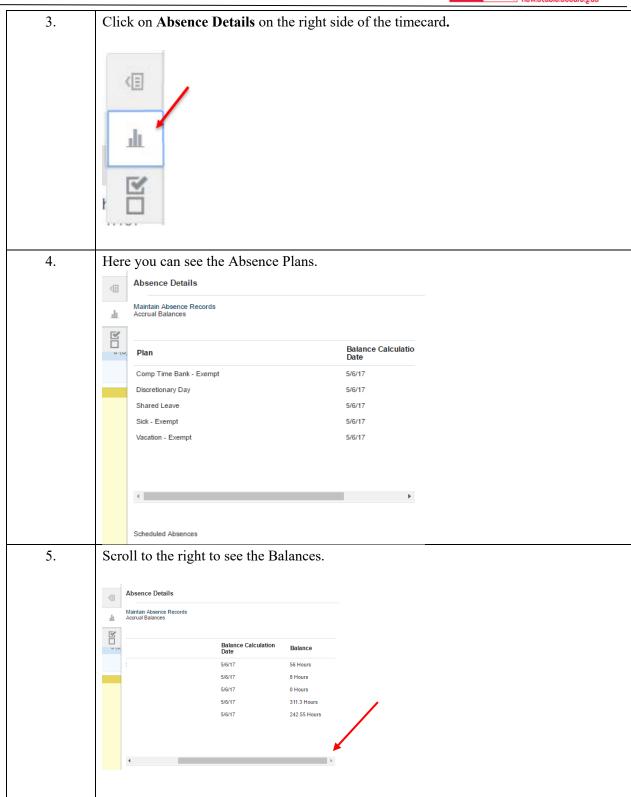

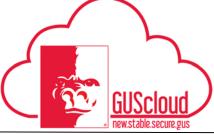

| Step                       | Action                                                 |                             |  |
|----------------------------|--------------------------------------------------------|-----------------------------|--|
| 6.                         | To see more details click on Maintain Absence Records. |                             |  |
|                            | Absence Details                                        |                             |  |
|                            | Maintain Absence Records<br>Accruai Balances           |                             |  |
| 7. Click on the plan name. |                                                        |                             |  |
|                            |                                                        |                             |  |
|                            | Plan                                                   | Balance Calculation<br>Date |  |
|                            | Comp Time Bank - Non - Exempt                          | 3/25/17                     |  |
|                            | Discretionary Day                                      | 3/25/17                     |  |
|                            | Shared Leave                                           | 3/25/17                     |  |
|                            | Sick - Non - Exempt                                    | 3/25/17                     |  |
|                            | Vacation - Non - Exempt                                | 3/25/17                     |  |

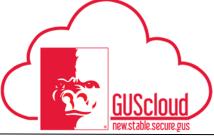

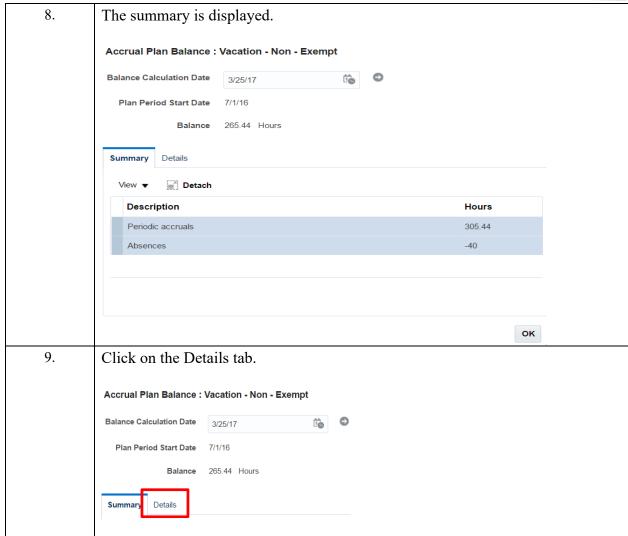

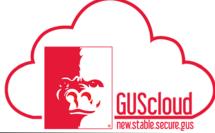

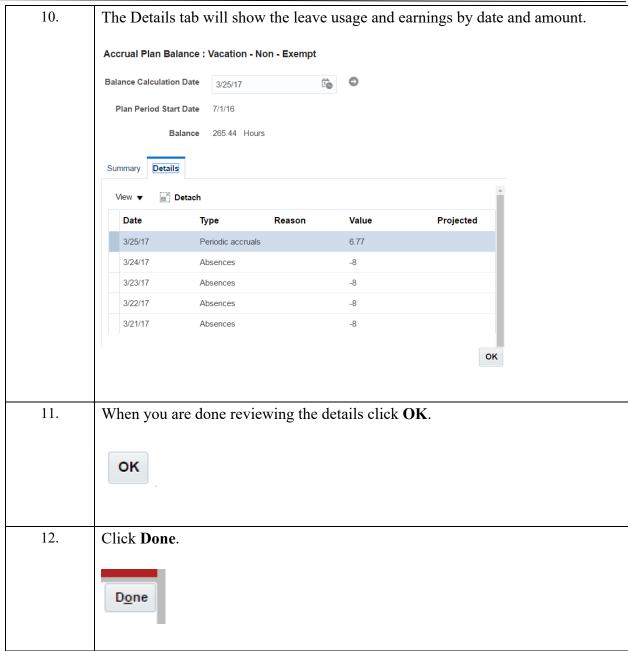